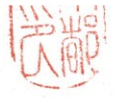

3 環総政第 123 号 諮問第 31号 東京都環境審議会

東京都環境基本条例第25条第2項第1号の規定に基づ

き、東京都環境基本計画の改定について諮問します。

令和3年5月28日

東京都知事 小 池 百 合 子